# **Uniden DECT1535 phone LCD initialisation sequence**

v1.1 08 Feb 2021

Phone was manufactured about ????.

Display is a character module, 3 lines of 16 character, but seems to be addressed as 1 line of 48 characters. Characters are formed from a 5x7 pixel grid.

### **LCD 10 pin, 4 wire SPI interface : Vdd?,GND,?,?,?, RESET?,CLK, DATA, CS, RS**

with  $Vbat = 2.5V$ 

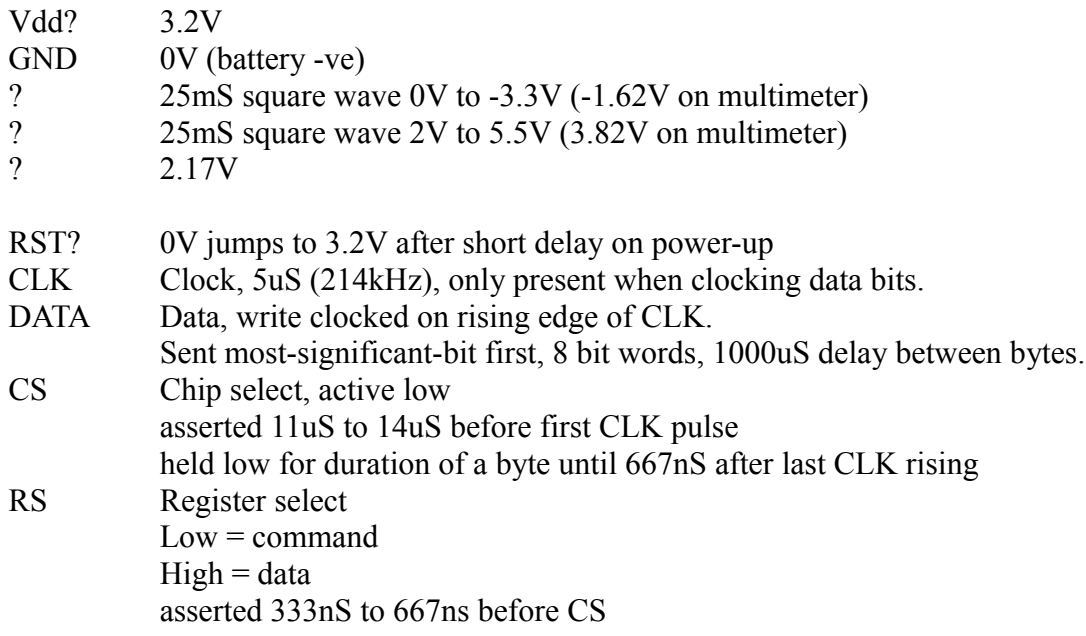

I'm not sure of the LCD controller, so don't know what some of the command codes do.

#### **LCD initialisation:**

**Each byte is a command, unless designated with a "**d**" as data** 68

**600uS delay**

### **(950uS pause between the following bytes)**

15

- $1<sub>C</sub>$
- 50
- 0Ad 60
- 08
- 18
- 0E
- 26

**100ms delay**

27

## **20ms delay**

28

#### **Store programmable character patterns**

C0 Set CGRAM addr register to 0000000

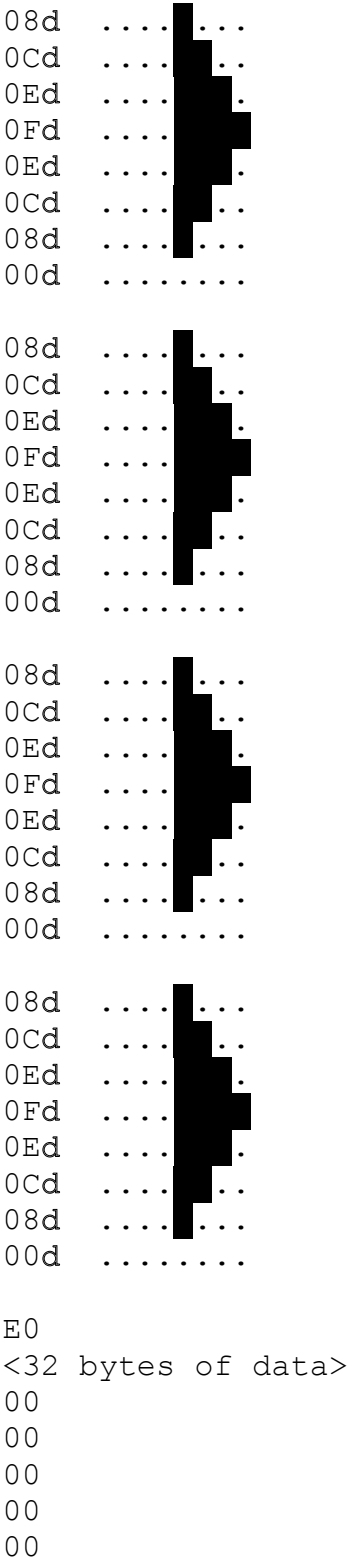

00

00

00

00 00

00

00 00

00

00

00 00

00

00 00

00

00

00

00 00

00

00

00

00

00 00

00

## **Clear icon display**

40 Set Icon addr register to 0

00d 00d

00d

00d

00d

00d

00d

00d 00d

00d

00d

00d

00d 00d

00d

00d

## **Clear text display**

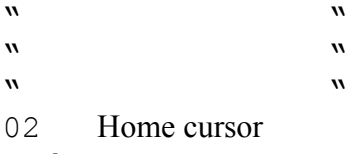

20d

20d

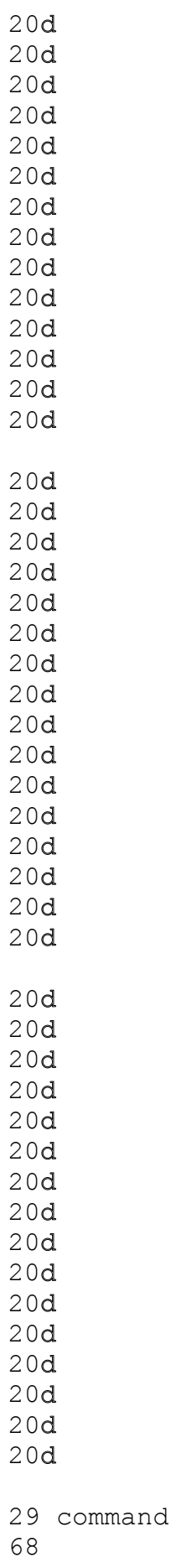

- 15
- $1<sup>C</sup>$

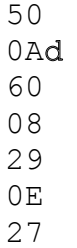

## **20mS delay**

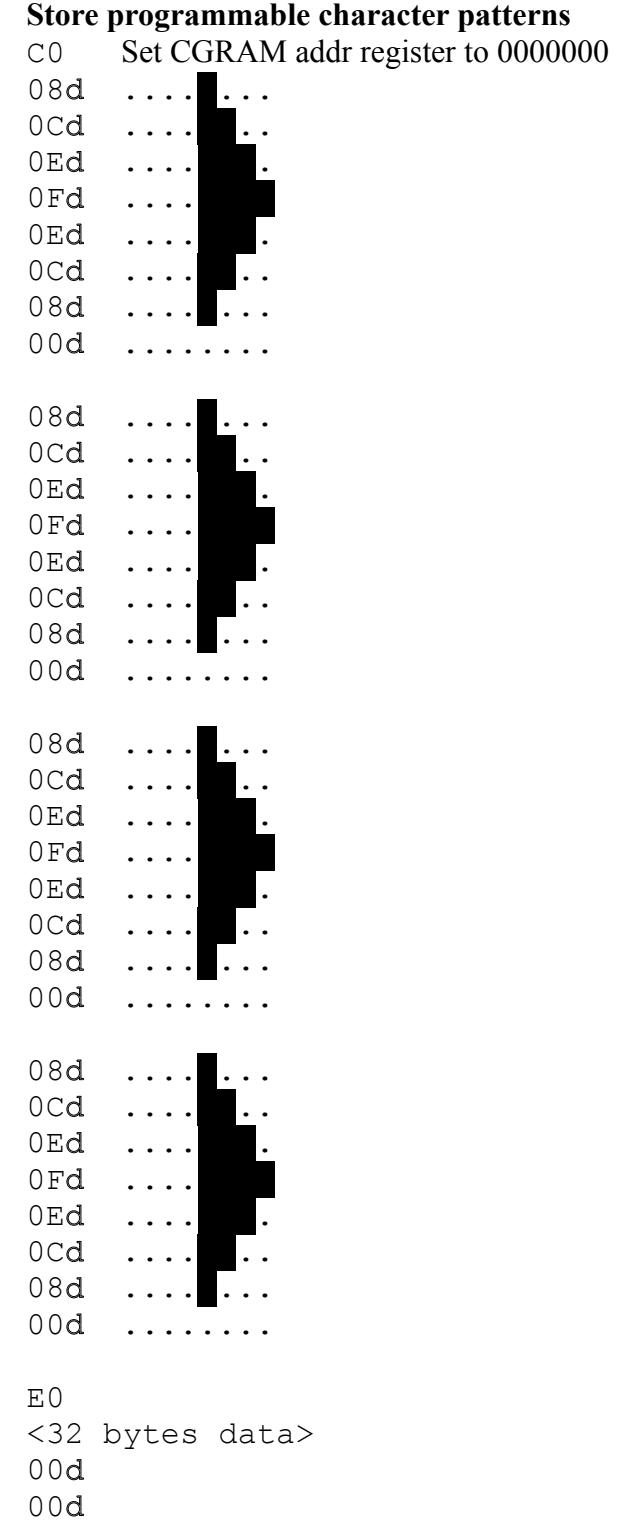

00d

00d 00d 00d 00d 00d 00d 00d 00d 00d 00d 00d 00d 00d 00d 00d 00d 00d 00d 00d 00d 00d 00d 00d 00d

00d 00d

00d

00d

00d

## **Clear icon display**

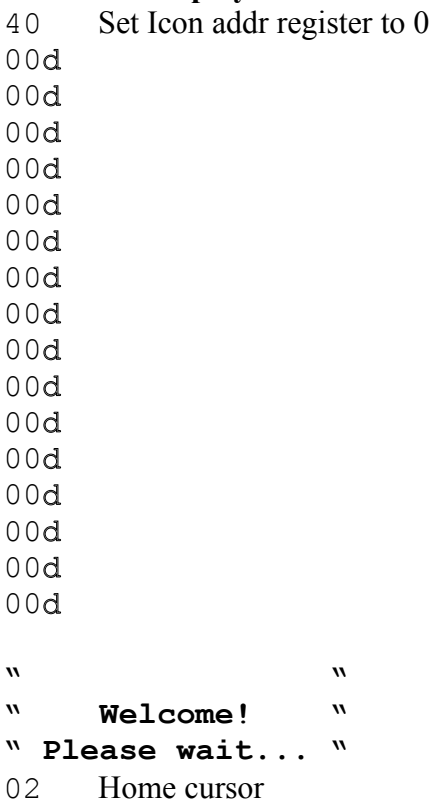

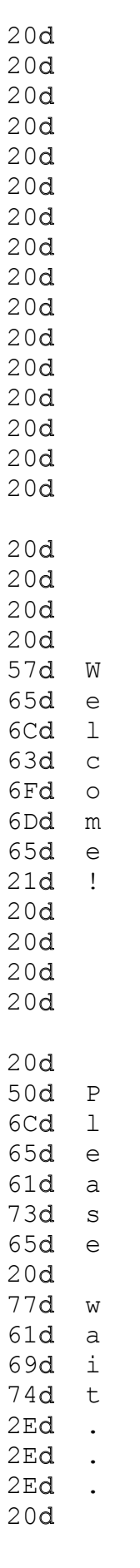

5S delay 68

15 1C

50

- 0Ad
- 60 08
- 
- 29
- 0E
- 27

## **21mS delay**

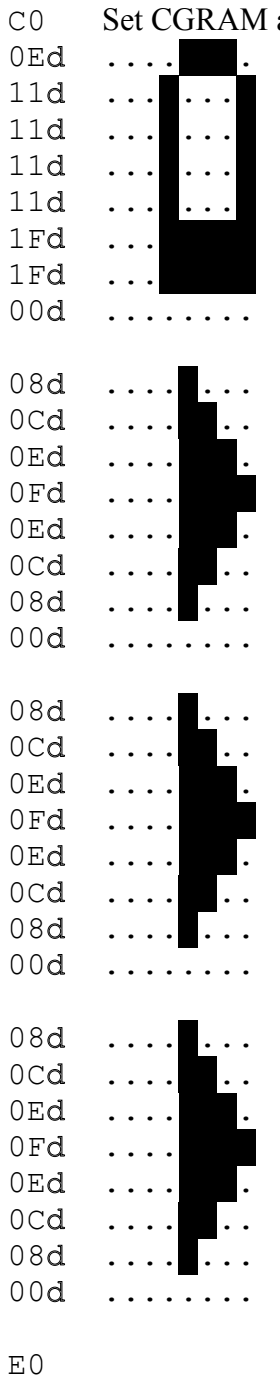

00d 00d

### **Store programmable character patterns** C0 Set CGRAM addr register to 0000000

 $00d$  $00d$  $00d$  $00d$  $00d$  $00d$  $00d$  $00d$  $00d$  $00d$  $00d$  $00d$  $00d$  $00d$  $00d$  $00d$  $00d$  $00d$  $00d$  $00d$  $00d$  $00d$  $00d$  $00d$ 

 $00d$ 

 $00d$ 

 $00d$  $00d$ 

 $00d$ 

 $00d$ 

### Clear icon display

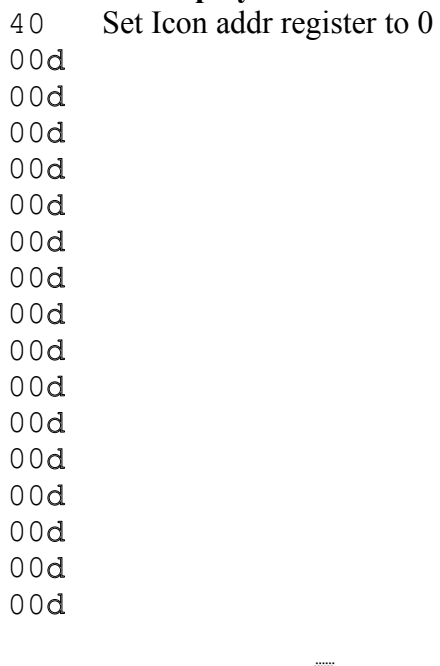

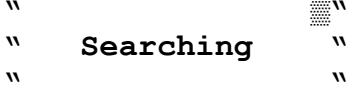

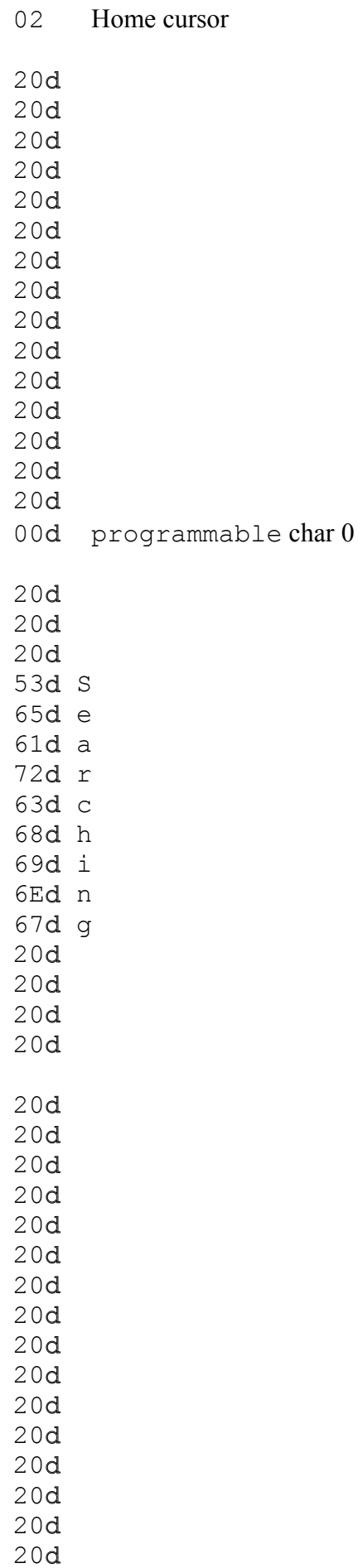

- 68 15 1C 50 0Ad 60
- 08
- 18
- 29
- 0E
- 27

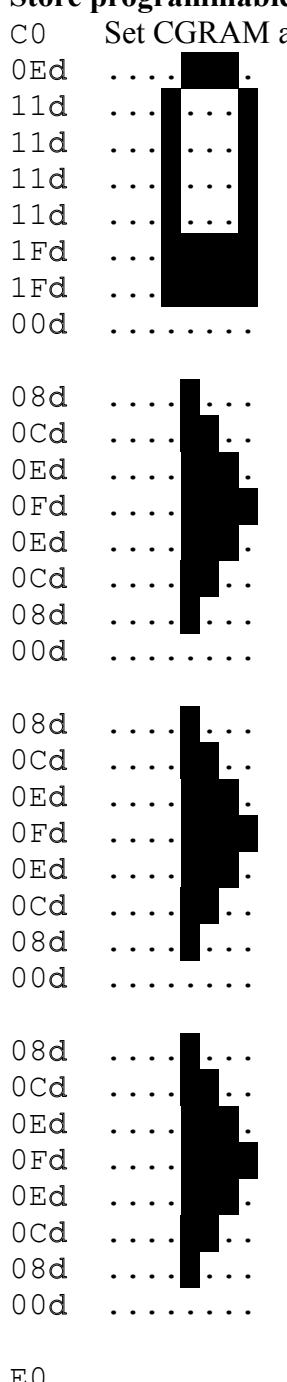

### **Store programmable character patterns**

C0 Set CGRAM addr register to 0000000

E0 00d

00d

 $00d$  $00d$  $00d$  $00d$  $00d$  $00d$  $00d$  $00d$  $00d$  $00d$  $00d$  $00d$  $00d$  $00d$  $00d$  $00d$  $00d$  $00d$  $00d$  $00d$  $00d$  $00d$  $00d$  $00d$ 

 $00d$ 

 $00d$ 

 $00d$  $00d$ 

 $00d$ 

 $00d$ 

### Clear icon display

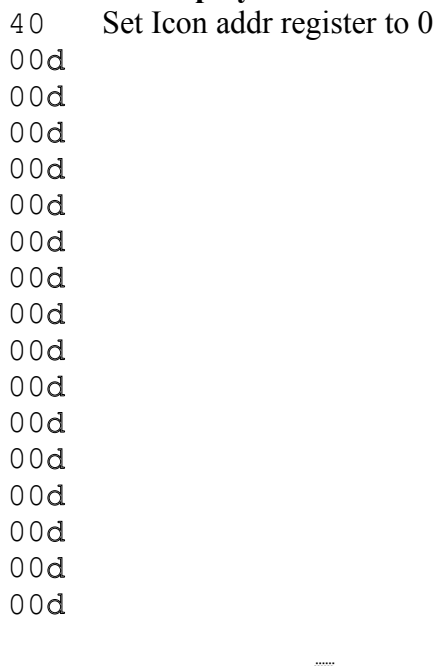

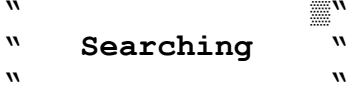

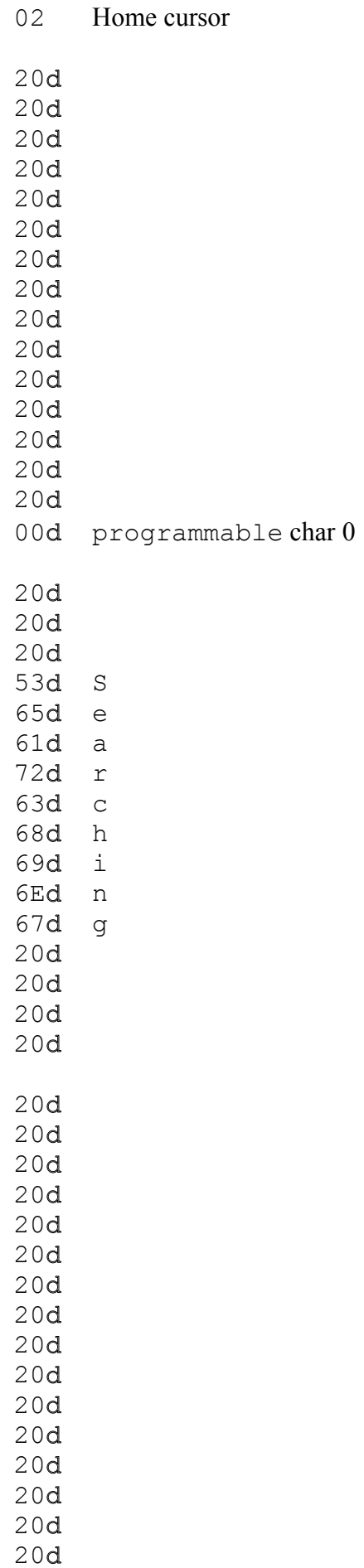